## **Universität Potsdam Institut für Informatik** Wintersemester 2011-2012

## Einführung in die Programmierung

## **Aufgabenblatt Woche 4**

- 1. Kopieren Sie die Datei /home/rlehre/CW4/fehler.c in Ihr Arbeitsverzeichnis und übersetzen Sie sie mit einem C-Compiler. Analysieren Sie den Quellcode.
	- (a) Beseitigen Sie alle Compiler-Fehler!
	- (b) Beseitigen Sie nun den logischen Fehler, so dass tatsächlich die Variablenwerte ver tauscht werden.
	- (c) Warum wird das Programm danach nicht wie im Normalfall beendet? Wie heißt die Fehlerart, die jetzt auftritt?
- 2. Schreiben Sie ein C-Programm forl.c, dass zuerst die geraden Zahlen von 12 bis 0, dann die ungeraden Zahlen von -l bis -13 und zum Schluss die ersten 10 Quadratzahlen mit Hilfe

von for-Schleifen ausgibt:

12, 10, 8, 6, 4, 2, 0 -l, -3, -5, -7, -9, -11, -13 0, l, 4, 9, 16, 25, 36, 49, 64, 81

Das Ausgabeformat sollte diesem Beispiel folgen.

3. Unter Verwendung der Formel

Grad Celsius = 5/9 (Grad Fahrenheit - 32)

soll eine Temperaturtabelle in folgender Form auf stdout ausgegeben werden:

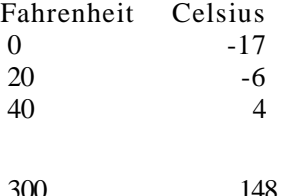

Verwenden Sie eine **while**-Schleife und **int**-Variablen!

- 4. Schreiben Sie ein C-Programm, das eine Funktion zum Berechnen des Dreifachen vom Qua drat einer als Parameter übergeben ganzen Zahl enthält. Diese Funktion wird von der main-Funktion aufgerufen, welche das Ergebnis der Berechnung auf stdout ausgibt.
- 5. Die Standardfunktion getchar() aus der Header-Datei stdio.h liest *einzelne*  Zeichen von stdin und gibt die gelesenen Zeichen als **int**-Wert zurück. Dabei wird die Standardeingabe zeilengepuffert, d.h., getchar() wartet, bis ein Newline-Zeichen eingegeben wird. Wird ein Dateiende erreicht oder von der Tastatur die Konstante EOF (gleichzeitiges Drücken von <Strg> <d>) eingegeben, so ist der Rückgabewert -1.

(a) Kopieren Sie die Datei /home/rlehre/CW4/char\_in.c in Ihr Arbeitsverzeichnis.

- (b) Analysieren Sie den Quellcode und das Verhalten, wenn das Programm ausgeführt wird.
- (c) Schreiben Sie ein C-Programm, das mit getchar() Zeichen einliest und die eingegebenen Zeilen zählt.